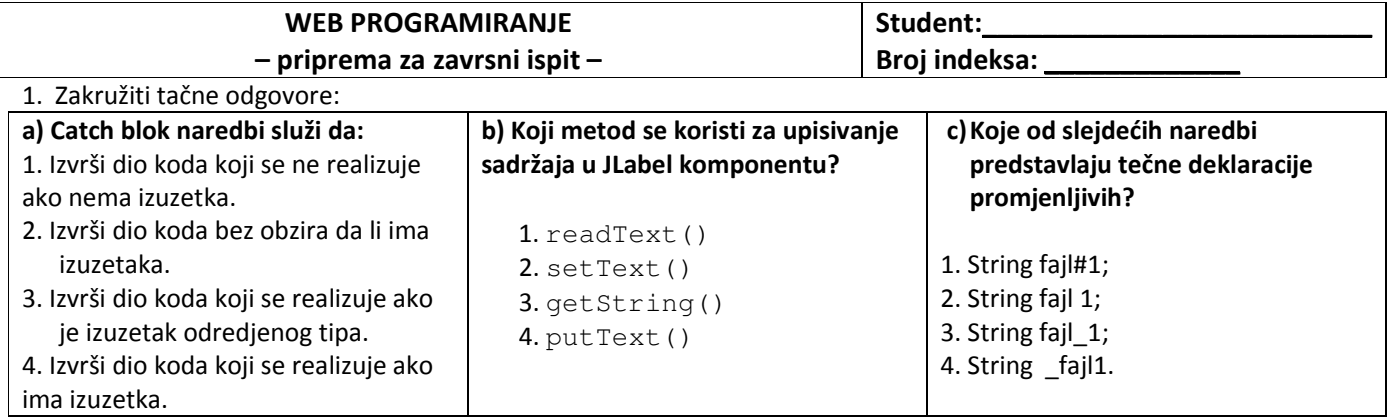

2. Kako se vrsi uspostavljenje konekcije sa bazom podataka? Napisati strukturu naredbi.

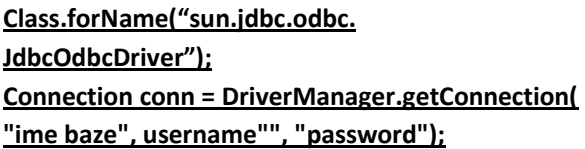

3. Koji tipovi podataka mogu biti upisani u fajl. Da li i na koji način metod upisivanja zavisi od tipa fajla?

4. Navedite bar tri grafičke komponente koje postoje u Javi. Uz svaki naziv odgovarajuće klase potrebno je dati objašnjenje šta ta klasa predstavlja.

5. Dopuniti program tako da se dobije izlaz prikazan na slici. Dugme2 i Dugme3 ne reaguju na klik miša, dok se pritiskom na Dugme1 iscrtava pravougaonik. Dimenzije odaberite sami.

\_\_\_\_\_\_\_\_\_\_\_\_\_\_\_\_\_\_\_\_\_\_\_\_\_\_\_\_\_\_\_\_\_\_\_\_\_\_\_\_\_\_\_\_\_\_\_\_\_\_\_\_\_\_\_\_\_\_\_\_\_\_\_\_\_\_\_\_\_\_\_\_\_\_\_\_\_\_\_\_\_\_\_\_\_\_\_\_\_\_\_\_\_\_\_\_\_\_ \_\_\_\_\_\_\_\_\_\_\_\_\_\_\_\_\_\_\_\_\_\_\_\_\_\_\_\_\_\_\_\_\_\_\_\_\_\_\_\_\_\_\_\_\_\_\_\_\_\_\_\_\_\_\_\_\_\_\_\_\_\_\_\_\_\_\_\_\_\_\_\_\_\_\_\_\_\_\_\_\_\_\_\_\_\_\_\_\_\_\_\_\_\_\_\_\_\_

\_\_\_\_\_\_\_\_\_\_\_\_\_\_\_\_\_\_\_\_\_\_\_\_\_\_\_\_\_\_\_\_\_\_\_\_\_\_\_\_\_\_\_\_\_\_\_\_\_\_\_\_\_\_\_\_\_\_\_\_\_\_\_\_\_\_\_\_\_\_\_\_\_\_\_\_\_\_\_\_\_\_\_\_\_\_\_\_\_\_\_\_\_\_\_\_\_\_ \_\_\_\_\_\_\_\_\_\_\_\_\_\_\_\_\_\_\_\_\_\_\_\_\_\_\_\_\_\_\_\_\_\_\_\_\_\_\_\_\_\_\_\_\_\_\_\_\_\_\_\_\_\_\_\_\_\_\_\_\_\_\_\_\_\_\_\_\_\_\_\_\_\_\_\_\_\_\_\_\_\_\_\_\_\_\_\_\_\_\_\_\_\_\_\_\_\_ \_\_\_\_\_\_\_\_\_\_\_\_\_\_\_\_\_\_\_\_\_\_\_\_\_\_\_\_\_\_\_\_\_\_\_\_\_\_\_\_\_\_\_\_\_\_\_\_\_\_\_\_\_\_\_\_\_\_\_\_\_\_\_\_\_\_\_\_\_\_\_\_\_\_\_\_\_\_\_\_\_\_\_\_\_\_\_\_\_\_\_\_\_\_\_\_\_\_

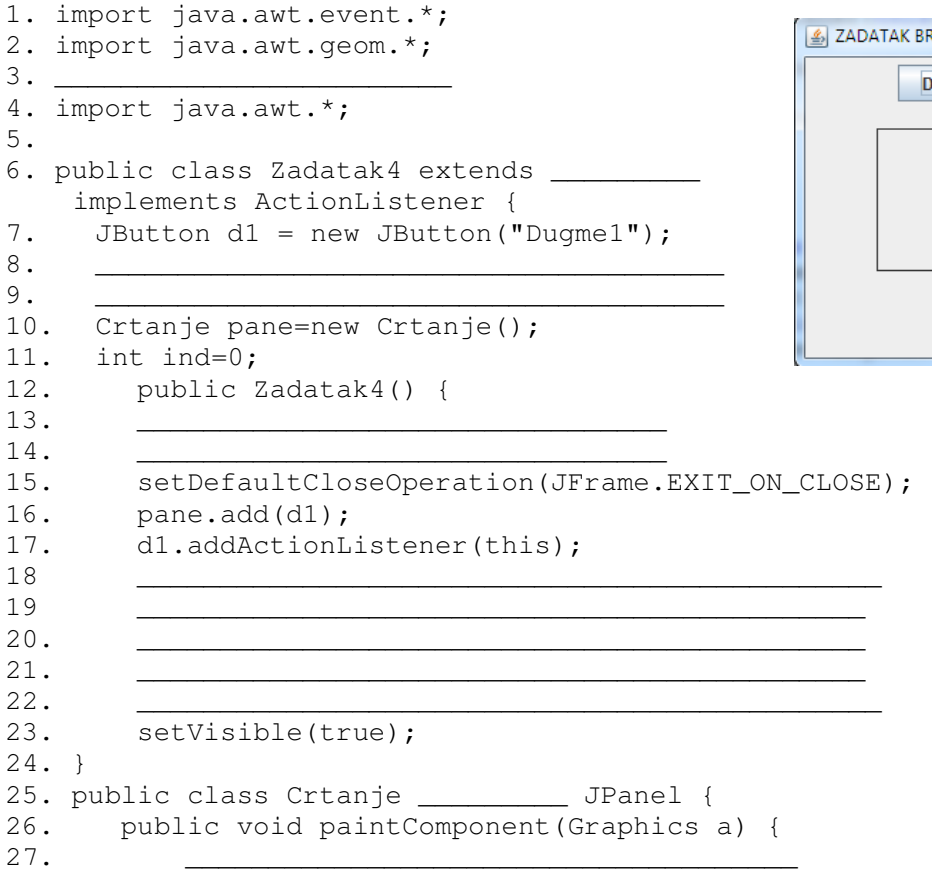

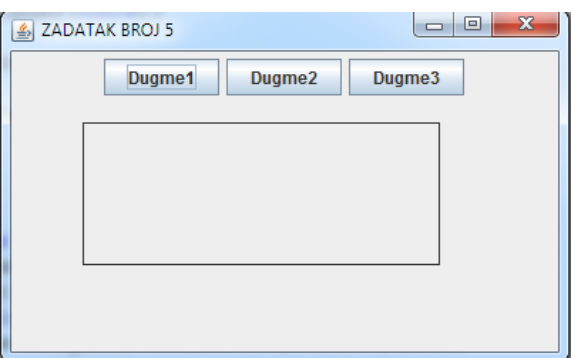

```
28. ______________________________________ 
29. ______________________________________ 
30. if (ind==1) { 
31. g.draw(_____); 
32. } 
33. } 
34. } 
35. public void actionPerformed(ActionEvent event) { 
36. Object source = event.getSource(); 
37. 
38. if (event.getSource() == d1) { 
39. ind=1; 
40. pane. 10;
41. } 
42. } 
43. ______________________main(String[] arguments) { 
44 Zadatak4 z4 = new ____________();
45. } 
46. }
```
6. Napisati naredbe kojima se vrši otvaranje fajla Zadatak6.txt. U fajlu se nalaze podaci o studijskom programu i predmetu koji polažete. Prikazati ove podatke na standardnom izlazu. Provjeriti da li je fajl uspješno otvoren, te ako nije na standardnom izlalzu prikazati tekst: "Fajl nije pronadjen". Obratiti izuzetke koji se mogu javiti.

7. Zadatak iznenadjenja.